# **Créer une clé USB bootable sous Windows "a la mano"**

Nous allons :

- installer un OS windows sur une clé usb
- déclarer la clé usb en "disque dur"
- activer windows store d'un windows 8 sur une clé usb
- faire de la clé usb une clé multi-boot

Il n'est pas question ici d'activation !

### **Pré-requis**

Les différentes étapes nécessitent :

- Windows AIK (["http://www.microsoft.com/fr-fr/download/details.aspx?id=5753"](http://www.microsoft.com/fr-fr/download/details.aspx?id=5753) 1.6Go-gratuit);
- "Hiren's.BootCD.15.1" (["http://www.hirensbootcd.org/download/](http://www.hirensbootcd.org/download/)" 600Mo-gratuit);
- un fichier iso du Windows que vous voulez
- une clé USB rapide (au moins 16Go, 32Go si on veut installer des logiciels)

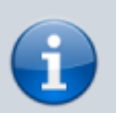

Pour windows XP, il faudra sans doute remplacer le fichier **install.wim** par **boot.wim**

## **Préparer le périphérique**

- Brancher la clé USB
- Ouvrir cmd.exe en administrateur et taper la commande

#### Diskpart<sup>[1</sup>

o identifiez le périphérique USB en tapant la commande

list disk

 $\circ$  Sélectionnez le support de stockage USB :

 $\Box$ select disk x

 $x = n<sup>o</sup>$  du disque repéré

nettoyez la partition (cela efface toute donnée présente) :

 $\Box$ clean $\Box$ 

- o puis Entrée
- créez la partition :

create partition primary<sup>[]</sup>

activez la partition :

active

Faites un formatage rapide :

format fs=ntfs quick

 $\circ$  assignez une lettre à la partition :

 $[$ assign $[$ 

- puis Entrée
- $\circ$  Sortez de  $\Box$ Diskpart $\Box$  en tapant

 $\sqrt{e}$ xit $\sqrt{e}$ 

#### **Voir aussi**

**(fr)** [Système](http://www.nfrappe.fr/doc-0/doku.php?id=portail:systeme:start)

Contributeurs principaux : [Jamaique](http://www.nfrappe.fr/doc-0/doku.php?id=utilisateurs:jamaique).

Basé sur [« Titre original de l'article »](http://www.document_source.com) par Auteur Original.

From: <http://www.nfrappe.fr/doc-0/> - **Documentation du Dr Nicolas Frappé**  $\pmb{\times}$ Permanent link: **<http://www.nfrappe.fr/doc-0/doku.php?id=logiciel:os:windows:7:usb:winusbboot>** Last update: **2022/08/13 22:27**